#### <span id="page-0-0"></span>19<sup>a</sup> Aula - Biblioteca Standard (II)

# <span id="page-0-1"></span>Programação Mestrado em Engenharia Física Tecnológica

Samuel M. Eleutério sme@tecnico.ulisboa.pt

Departamento de Física Instituto Superior Técnico Universidade de Lisboa

 $\Omega$ 

## Biblioteca Standard - 'stdio.h' Tratamento de Erros

Aqui são apresentadas as **funções** de tratamento de erros. Note-se que os erros poderão não ser directamente resultantes de operações sobre ficheiros.

 $\blacksquare$  int feof (FILE \*stream);

Retorna um valor **não nulo** se tiver sido fixado o indicador de fim de ficheiro.

 $\blacksquare$  int ferror (FILE \*stream);

Retorna um valor **não nulo** se tiver sido fixado o indicador de erro para o 'stream'.

void perror (const char  $*str$ ); Ver função definida em '**errno.h**'

# Biblioteca Standard - 'stdio.h' Leitura e Escrita de Formatada (I)

- <span id="page-2-0"></span>■ Todas as funções (com excepção da iniciadas por 'v'), têm um número variável de argumentos e retornam o número de elementos lidos ou escritos com sucesso.
- $\blacksquare$  A sequência de formatação pode incluir
	- 1 caracteres especiais ('\n', '\t', '\r', '\b', '\a', etc.); 2 sequências especiais  $(\sqrt{\sqrt{2}} \sqrt{2})$  sequências especiais  $(\sqrt{\sqrt{2}} \sqrt{2})$ .
- A inserção de **variáveis** é feita por:
	- 1 Começa com o símbolo '%';
	- 2 Se necessário, seguem-se caracteres de controle e identificadores que alteram as características da conversão; **El Caracter de conversão.**
- No slide seguinte é apresentada a tabela caracteres de 'printf'. Uma tabela análoga existe para 'scanf' com poucas diferenças em relação a esta.  $200$

### <span id="page-3-0"></span>Exemplos de Caracteres de Conversão de 'printf'

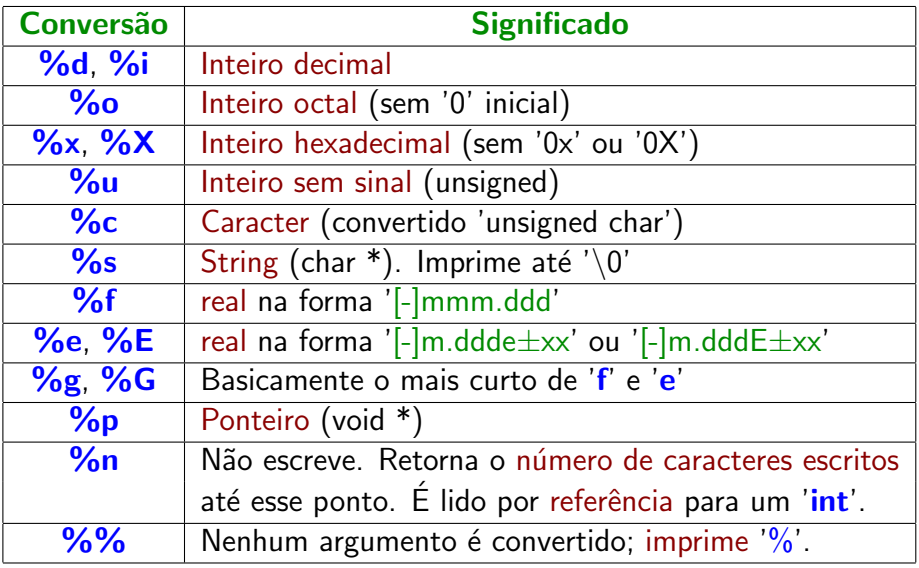

Nota: Para mais indicações ver, por exe[mp](#page-2-0)[lo](#page--1-0)[,](#page-2-0) [e](#page-3-0)[m](#page--1-0) ['](#page-0-0)[C](#page-0-1) [Li](#page-0-0)[br](#page-0-1)[ary](#page-0-0)['.](#page-0-1)

 $QQ$ 

# <span id="page-4-0"></span>Biblioteca Standard - 'stdio.h' ('Prog39\_03.c') Leitura e Escrita de Formatada (II)

- $\blacksquare$  int fprintf (FILE \*stream, const char \*format, ...); Escreve em 'stream' os dados formatados em 'format' e descritos em '...'.
- $\blacksquare$  int printf (const char \*format, ...); Equivalente a **fprintf** mas escreve no canal 'stdout'.
- int sprintf (char \*str, const char \*format, ...); Equivalente a **fprintf** mas escreve na string 'str'.
- $\blacksquare$  int fscanf (FILE \*stream, const char \*format, ...); Lê de 'stream' os dados formatados em 'format' e recebe-os, por referência, em '...'.
- $\blacksquare$  int scanf (const char \*format, ...); Equivalente a **fscanf** mas lê do canal 'stdin'.
- $\blacksquare$  int sscanf (char \*str, const char \*format, ...); Equivalente a **fscanf** mas lê da [str](#page--1-0)ing 'str'[.](#page--1-0)

## Biblioteca Standard - 'stdio.h' Leitura e Escrita de Formatada (III)

- $\blacksquare$  int vfprintf (FILE \*stream, const char \*format, va\_list vlist); Equivalente *fprintf* mas é usada uma va list. Após o seu uso deve ser feita uma chamada explícita de 'va\_end (vlist)'.
- $\blacksquare$  int vprintf (const char \*format, va\_list vlist); Equivalente a **vfprintf** mas escreve no canal 'stdout'.
- $\blacksquare$  int vsprintf (char \*str, const char \*format, va\_list vlist); Equivalente a **vfprintf** mas escreve na string 'str'.
- $\blacksquare$  int vfscanf (FILE \*stream, const char \*format, va\_list vlist); Equivalente fscanf mas é usada uma va\_list como em vfprintf.
- $\blacksquare$  int vscanf (const char \*format, va\_list vlist); Equivalente a **vfscanf** mas lê do canal 'stdin'.
- $\blacksquare$  int vsscanf (char \*str, const char \*format, va list vlist); Equivalente a **vfscanf** mas lê da [st](#page--1-0)ring 'str['.](#page--1-0)

つくい

# Biblioteca Standard - 'stdio.h' ('Prog39 04' e '05') Leitura e Escrita Binária

- As funções aqui abordadas permitem ler e escrever em ficheiros binários, não havendo lugar a formatação. Em muitos casos, o seu uso torna os **programas** muito mais eficientes.
- O **posicionamento** nesses ficheiros pode ser feito com as funções de posicionamento já vistas (por exemplo, fseek).
- O espaço ocupado pelas variáveis nestes ficheiros corresponde ao espaço que ocupam em **memória** (por exemplo, um 'float' ocupa 4 bytes, um 'double' 8 bytes, etc.).
- Há duas funções para a leitura e escrita:

**1** size  $t$  fread (void \*ptr, size  $t$  size, size  $t$  qt,  $\mathsf{FILE}$  \*stream); 2 size\_t fwrite (void \*ptr, size\_t size, size\_t qt, FILE \*stream); Em que ptr é o ponteiro para o início dos elementos a escrever (ler), 'size' é tamanho em bytes de cada elemento a escrever (ler), ' $qt'$  o número de elementos a escrever (ler) e 'stream' é o canal de escrita (leitura).  $299$ 

Mestrado em Engenharia Física Tecnológica Programação - 19ª [Aula \(18.11.2019\)](#page-0-0)

### Biblioteca Standard - 'stdio.h' 'rename' e 'remove'

Finalmente, existem ainda duas funções para lidar com ficheiros:

 $\blacksquare$  int rename (const char \*fnome\_inicial, const char \*fnome\_final); Altera o nome do ficheiro de 'fnome inicial' para 'fnome\_final'. Dependendo do sistema operativo, o nome também pode conter a directaria. Se 'fnome final' já existe o resultado depende também do sistema operativo. Se a **operação** tiver sucesso, retorna 'O', senão retorna '-1'.

 $\blacksquare$  int remove (const char \*fnome);

Elimina o ficheiro (ou o directório, no caso da implementação o permitir).

 $200$ 

Se a **operação** tiver **sucesso**, retorna '0', senão retorna '-1'.

### Biblioteca Standard - 'math.h' ('Prog40\_01.c')

- Em 'math.h' encontram-se definidas as funções matemáticas.
- Algumas constantes matemáticas:
	- M PI
	- $M E$
	- $\blacksquare$  etc.
- $\blacksquare$  E ainda as constantes:
	- 'HUGE VAL'
	- 'INFINITY'
	- 'NAN'.

As funções, aqui definidas, podem ser agrupadas em:

- 1 Funções trigonométricas (e inversas);
- 2 Funções hiperbólicas (e inversas);
- 3 Funções exponencial e logaritmo;
- 4 Outras funções: 'pow', 'sqtr', 'floor', 'ceil', ...

 $200$ 

# Biblioteca Standard - 'complex.h' ('Prog40\_02.c')

- Em 'complex.h' (acrescentada na revisão C99 do 'C') são definidas as *funções* que manipulam números complexos.
- O tipo associado é '\_**Complex**' (ou 'complex'). Exemplo:

double **Complexo** z1, z2, z3;

- A representação de 'i' é feita com a macro '\_**Complex\_I'** (ou 'I'). Dado que 'l' pode ser inadvertidamente posto como variável, é, muitas vezes, aconselhável a sua remoção '#undef I'.
- $\blacksquare$  Pode obter-se a **parte real** ou a **parte imaginária** do complexo, respectivamente, com as funções 'creal' ou 'cimag'.
- São ainda definidas as funções 'conj' (complexo conjugado), 'cabs' (módulo) e 'carg' (ângulo no plano complexo).
- De um modo geral as **funções reais** têm a sua extensão para complexos. Ela é feita usando o prefixo 'c'.
- Para os tipos float e long double deve acrescentar-se o sufixo 'f' ou 'l', respectivamente. ∢ロト ∢母 ト ∢ ヨ ト ∢ ヨ ト  $200$